# Exception Handling in VB.NET

Kavita K. Bharti Assistant Professor Department of Computer Durga Mahavidyalaya, Raipur

What is an Exception?

An exception is an unwanted error that occurs during the execution of a program and can be a system exception or application exception. Exceptions are nothing but some abnormal and typically an event or condition that arises during the execution, which may interrupt the normal flow of the program.

An exception can occur due to different reasons, including the following:

- o A user has entered incorrect data or performs a division operator, such as an attempt to divide by zero.
- o A connection has been lost in the middle of communication, or system memory has run out.

Exception Handling

When an error occurred during the execution of a program, the exception provides a way to transfer control from one part of the program to another using exception handling to handle the error. VB.NET exception has four built-in keywords such as Try, Catch, Finally, and Throw to handle and move controls from one part of the program to another.

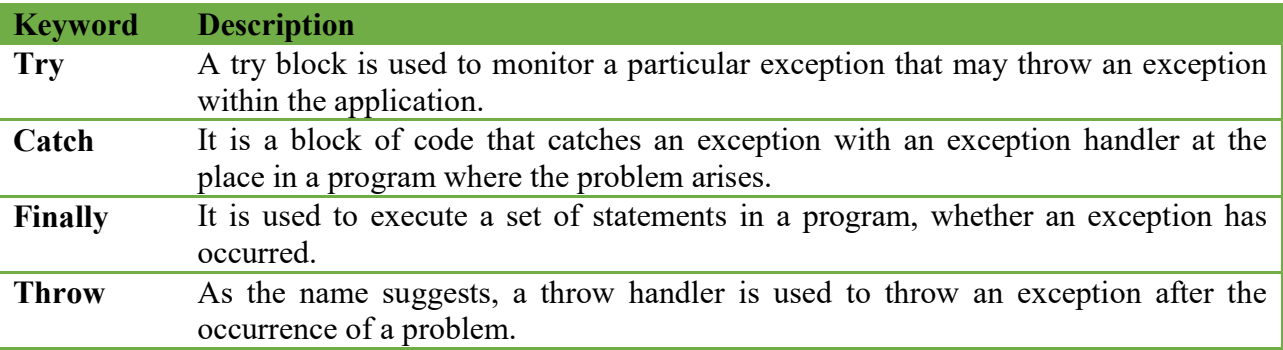

Exception Classes in VB.NET

In VB.net, there are various types of exceptions represented by classes. And these exception classes originate from their parent's class 'System.Exception'.

#### The following are the two exception classes used primarily in VB.NET.

- 1. System.SystemException
- 2. System.ApplicationException

System.SystemException: It is a base class that includes all predefined exception classes, and some system-generated exception classes that have been generated during a run time such as DivideByZeroException, IndexOutOfRangeException, StackOverflowExpression, and so on.

System.ApplicationException: It is an exception class that throws an exception defined within the application by the programmer or developer. Furthermore, we can say that it is a user-defined exception that inherits from System.ApplicationException class.

#### Syntax of exception handler block

**Try** 

' code or statement to be executed

[ Exit Try block]

' catch statement followed by Try block

```
Catch [ Exception name] As [ Exception Type]
```
[Catch1 Statements] Catch [Exception name] As [Exception Type]

[ Exit Try ]

[ Finally

[ Finally Statements ] ]

End Try

In the above syntax, the Try/Catch block is always surrounded by a code that can throw an exception. And the code is known as a protected code. Furthermore, we can also use multiple catch statements to catch various types of exceptions in a program, as shown in the syntax.

Example to Exception Handle

Let's create a program to handle an exception using the Try, Catch, and Finally keywords for Dividing a number by zero in VB.NET programming.

#### TryException.vb

```
Module mod1 
   Sub ExZero (ByVal a As Integer, ByVal b As Integer) 
     Dim res As Integer 
      Try 
       res = a \setminus b ' Catch block followed by Try block 
     Catch ex As DivideByZeroException 
       Console. WriteLine(" These exceptions were found in the program \{0\}", ex)
        ' Finally block will be executed whether there is an exception or not. 
      Finally 
        Console.WriteLine(" Division result is {0}", res) 
      End Try 
   End Sub 
   Sub Main() 
     ExZero(9, 0) ' pass the parameters value
     Console.WriteLine(" Press any key to exit...") 
     Console.ReadKey() 
   End Sub 
End Module
```
When we execute this code Exception will be generated.

## Creating User-Defined Exceptions

It allows us to create custom exceptions derived from the ApplicationException class. Let's create a program to understand the uses of User-Defined Exceptions in VB.NET Exception Handling. Usr\_Exp .vb Module Usr\_Exp Public Class StudentIsZeroException : Inherits Exception Public Sub New(ByVal stdetails As String) MyBase.New(stdetails) End Sub End Class Public Class StudentManagement Dim stud As Integer  $= 0$  Sub ShowDetail() If (stud  $= 0$ ) Then Throw (New StudentIsZeroException(" Student roll no 'zero' does not exist")) Else Console.WriteLine(" Student is {0}", stud) End If End Sub End Class Sub Main() Dim stdmg As StudentManagement = New StudentManagement() Try stdmg.ShowDetail() Catch ex As StudentIsZeroException Console.WriteLine(" StudentIsZeroException {0}", ex.message) End Try Console.ReadKey() End Sub End Module Output:

Student roll No 'zero' does not exist

Using Try-Catch Statement

We can also create a program using the Try-Catch statement in VB.NET to handle the exceptions.

### Try\_catch.vb

```
Imports System 
Module Try_catch 
   Sub Main(ByVal args As String()) 
     Dim strName As String = Nothing 
      Try 
       If strName.Length > 0 Then ' it thows and exception
          Console.WriteLine(" Name of String is {0}", strName) 
        End If 
     Catch ex As Exception ' it cacthes an exception 
        Console.WriteLine(" Catch exception in a proram {0}", ex.Message) 
      End Try 
     Console.WriteLine(" Press any key to exit...") 
     Console.ReadKey() 
   End Sub 
End Module
```